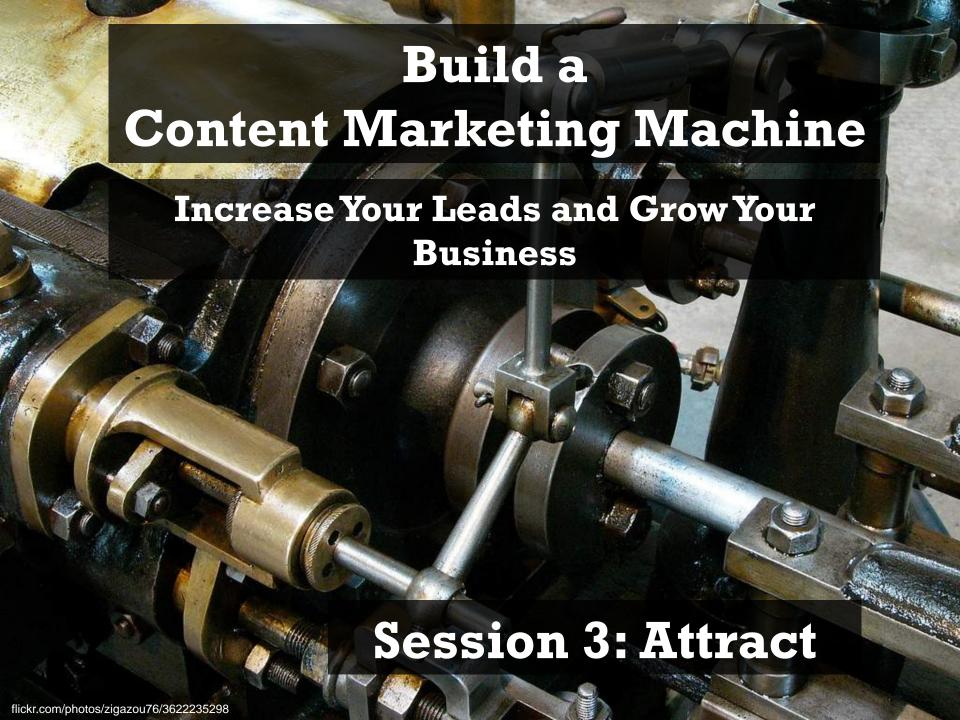

Session 1: Get Strategic: How leaders are growing their business on the modern web

Session 2: Manage Right: Building state-of-the-art websites that look great on all devices

Session 3: Attract the Masses: Content, SEO, and social media that drives traffic and engagement

Session 4: Convert More: Driving sales by optimizing lead conversion and customer retention

Session 5: Work Smarter: Measuring and maximizing results with intelligent analytics

#### Attract

#### Remarkable Content

#### **Promote**

**SEO** Social sharing **Feeds Email promotion** 

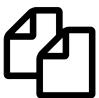

**Attraction Content** 

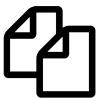

#### **Impress**

High-impact theme Styled layouts Multi-media Fast load time Responsive

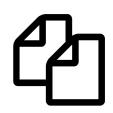

**Brochure Content** 

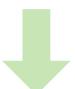

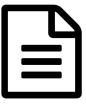

Contact Us Form

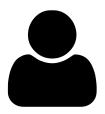

Sales Leads

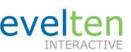

#### **Engage**

Taxonomy Quality search Recommendations Social commenting Social sharing Subscribing

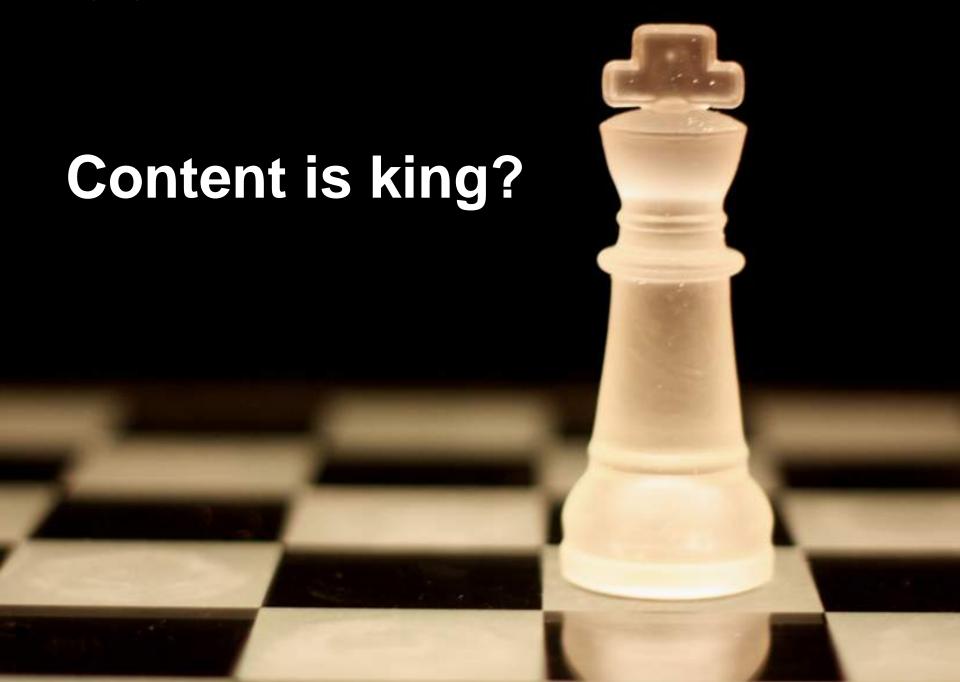

## Why Engagement Content & Social Media Work

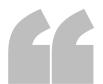

Produce great stuff and people will come to you, produce really great stuff and your customers will share and disseminate your message for you.

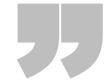

Ann Handley & CC Chapman

Content Rules: How to Create Killer Blogs, Podcasts, Videos, Ebooks, Webinars (and More)
That Engage Customers and Ignite Your Business

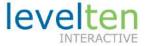

#### You Are a Publisher

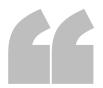

All companies, no matter what the size, must start to think more like publishers than every before. Consumer behavior has changed drastically over the past few years. Customers are more accepting of content from "non-media" sites and the barriers to publishing are now non-existent.

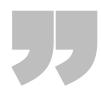

Joe Pulizzi
Get Content Get Customers

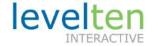

## Types of Attraction Content

#### Written

- Article
- Blog
  - Micro blog/tweet
- Wiki
- Forum
- Whitepaper
- E-Book
- Newsletter

#### Multimedia

- Videos
- Audio
- Webinar
- Live streaming
- Podcast
- Photos
- Presentation slides
- Animations

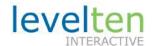

#### Where To Start

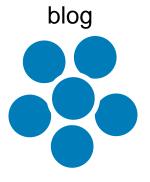

- Simple
- Great hub
- Fundamentals
- Control
- Social
- Ownership
- SEO

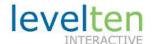

# Repurpose Content

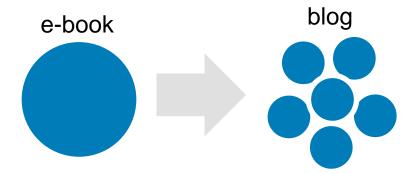

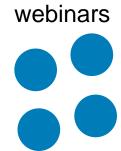

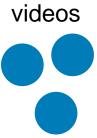

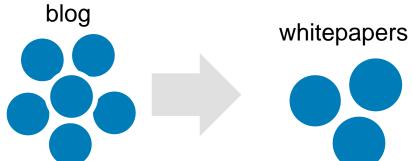

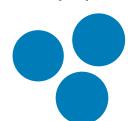

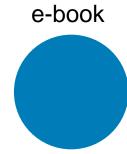

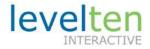

#### **Process**

# **Planning**

- Results
- Audience
- Topics

# Create

- Authoring
- Optimizing
- Publishing

# **Promote**

- SEO
- Social media

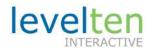

## Planning: Results

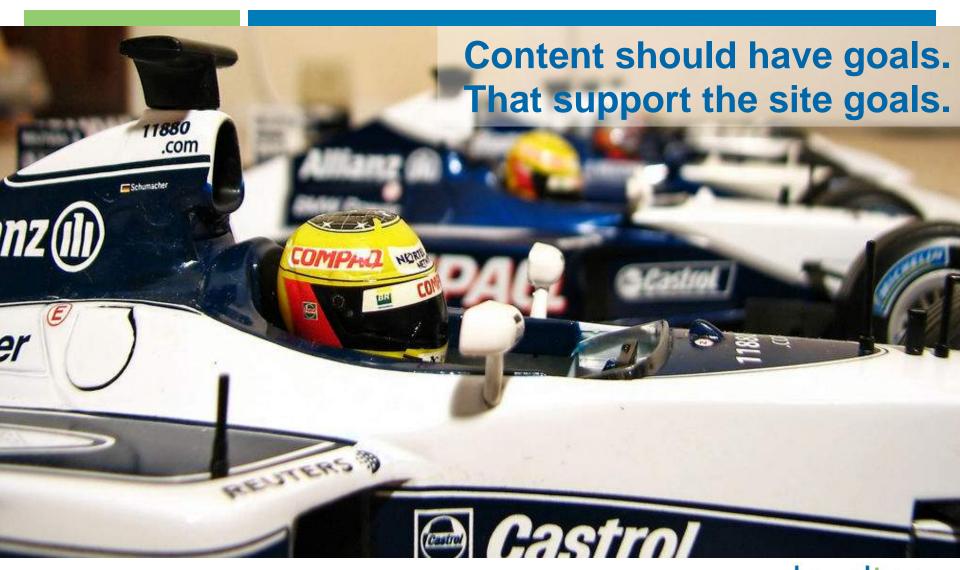

# Planning: Audience – Get Targeted

**Enthusiasts** 

local newspaper

sports blogger

fans

Renters

tour guide

people from out of town

hotels that need bikes for guests

Shoppers

bike shoppers

new mom/parent

person who wants to upgrade their bike

**Owners** 

bike owners

casual bikers

new bike rider

competitive rider

Staff

staff

website administrator

Job Seekers

job seekers

## Planning: Topics

#### Audience driven

- Conjecture
- Ask
- Monitor
  - Customer touch points
  - Social media
  - Search

#### Author/staff driven

- Passions
- Recent projects
- Existing content

#### Organization driven

- News and events
- Success stories

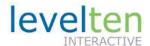

#### **Process**

# **Planning**

- Results
- Audience
- Topics

# Create

- Authoring
- Optimizing
- Publishing

# Promote

- SEO
- Social media

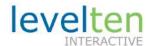

## Create: Authoring

Be human, be authentic, be yourself

Share or solve; don't shill

Blend the art of story telling (literature) with the science of reporting (journalism)

Delight and surprise

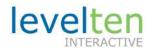

## **Exercise**

# add blog post

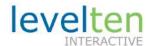

## Create: Engagement-Focused Inverted Pyramid

Most newsworthy info

Important details

Goal of the headline is to get people to read the first sentence. Goal of first sentence is to get people to read the second. Goal of second is get them to read the rest.

General & background info

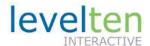

#### Create: Headlines & Hooks

- "What's in it for me" test
- Hook: pique curiosity, intrigue, challenge conventions
- Power words: secrets, hints, how-to
- Unique analogies
- Relate to trending topic
- Lists

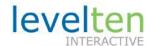

#### **Exercise**

# blog post with hook

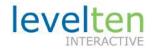

## Create: Optimizing (Human Factors)

#### Scanable & Chunkable

- right sized
- headers
- bullets
- emphasis, strong, blockquotes, sidebars

## Media integration

Photos, videos, audio, presentation slides

#### Links to read more

- Dig deeper
- Related

#### Tag and categorize

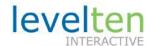

## **Exercise**

# stylize your post

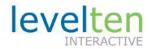

#### **Process**

# **Planning**

- Results
- Audience
- Topics

# Create

- Authoring
- Optimizing
- Publishing

# Promote

- SEO
- Social media

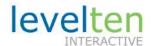

Session 3b – Search Engine Optimization

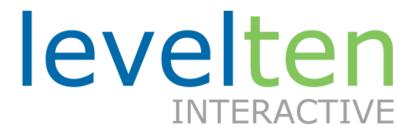

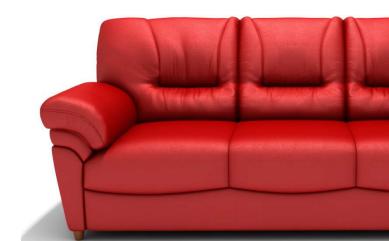

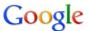

#### mountain bikes

About 7,690,000 results (0.25 seconds)

🛂 Everything

Shopping

▼ More

Any time Past 24 hours

All results

Fewer shopping sites More shopping sites Page previews

More search tools

Something different bicycles road bikes bmx bikes cannondale specialized About 1,050,000 results (0.25 second

Advanced search

Sponsored links

Search

New Bikes Up To 60% Off Spons

www.BikesDirect.com Brand Name MTBs w Full Warranties Buy Direct. Save Big. Free Shipping BikesDirect.com is rated

Mountain Bikes - Cheap

www.NexTag.com/Mountain-Bikes High Performance Mountain Bikes for Less. Save on Top Brand Names.

Brands for mountain bikes: Trek Diamondback Cannondale K2 Schwinn

Gary Fisher Mountain Bikes

The Gary Fisher website is the next best thing to riding. It's home to high performance bikes for the mountain, for the city, for the family.

Bike Finder - HiFi Pro 29 - Superfly 100 - X-Caliber

fisherbikes.com/ - Cached

Specialized

ÜK & Ireland. LANGUAGE: English. Belgium. LANGUAGE: Français · Nederlands · English. Mexico. LANGUAGE: Español · English · Portugal. LANGUAGE: ... www.specialized.com/ · Cached · Similar

Shopping results for mountain bikes

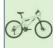

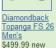

Sports

Authority

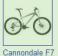

Bike - 2010

REI

\$599.00 new

7 Mens Schwinn
Protocol
Mountain
\$419.99 new
Target

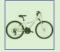

K2 Twister 24 Girls' Front-Suspension \$230 new 6 stores

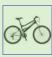

Schwinn Delta
Sport
Dual-Suspensio
\$296.52 new
Amazon com

Mongoose - BMX Bikes, Mountain Bikes and Urban Bikes

Official site of Mongoose Bikes, maker of BMX, Mountain, and Urban Bikes.

www.mongoose.com/ - Cached - Similar

TrekBikes.com Country/Language Selection

Official site featuring a complete bike catalog, online accessories store, training and maintenance tips, cycling team information, and dealer directory. www.trekbikes.com/ - Cached - Similar

Mountain bike - Wikipedia, the free encyclopedia

A mountain bike or mountain bicycle (abbreviated MTB or ATB (all-terrain bicycle)) is a bicycle created for off-road cycling. ...

en.wikipedia.org/wiki/Mountain bike - Cached - Similar

Kona Mountain Bikes

Product index, FAQ, dealer list, images, contact information, and technical information. www.konaworld.com/ - Cached - Similar

GT Bicycles | Welcome to GT

GT Mountain Bike Technology Learn about the innovative technologies that makes GT mountain bikes faster, and stronger than anything else around. ... www.gtbicycles.com/ - Cached - Similar

Cannondale | The Official Site of Cannondale Bicycles

Official site of Cannondale Bicycles, maker of Road Bikes, Mountain Bikes, and Recreation

www.cannondale.com/ - Cached - Similar

Mountain bike product reviews forums classifieds trails

Product reviews, ratings and classifieds for mountain bikes, mountain bike trails, cycling, bicycle, bike, mountain bike trail, mountain biking, cycling, ...

www.mtbr.com/ - Cached - Similar

Mountain Bike Magazine

Daily and weekly updates from the world of mountain biking www.bicycling.com/mountainbikecom - Cached Sponsored links

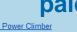

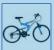

Next Power Climber 24-inch Dual-Suspension ... \$88.00 - Walmart

Mongoose Mountain Bike

Shop Sears for Mongoose Mountain Bike and Save. Top Brands.

www.Sears.com/Sporting-Goods

Terra Firma Promo

Adv & Mountain Bike Racing in Texas Beginner to Advanced Races www.terrafirmapromo.com Texas

Full-Suspension Mt. Bikes

Buy direct from the manufacturer. Rated highest quality. Save \$100s. Fezzari.com/DHMountainBikes

Discount Mountain Bikes

Find the Right Mountain Bike at a Great Price at Become today! Become.com/Mountain-Bikes

**Mountain Bikes** 

Find Great Deals on Sporting Goods Clearance Items at AOL® Shopping! Shopping.AOL.com

Cheap Mountain Bikes

Run away with Savings! Cheap Mountain Bikes at SHOP.COM SHOP.COM

**Mountain Bikes** 

Find Mountain Bikes Online. See This Week's Featured Products www.Target.com 9440 Marsh Ln, Dallas, TX

Mountain Bikes Cheap

We've Got Mountain Bikes Cheap! Find Great Deals and Low Prices. Bikes.Smarter.com

See your ad here »

## Why Search Engine Marketing Works

- Its where most start their research
- Specific searches (long tail)
- Identified need
- All steps of the buying cycle

Google processes over 1 billion searches a day

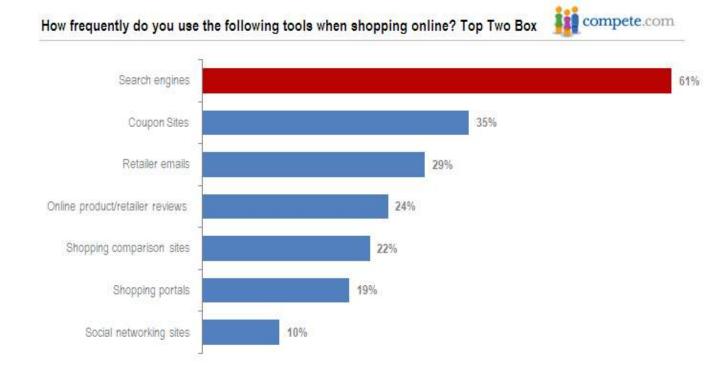

# SEO Magic Formula

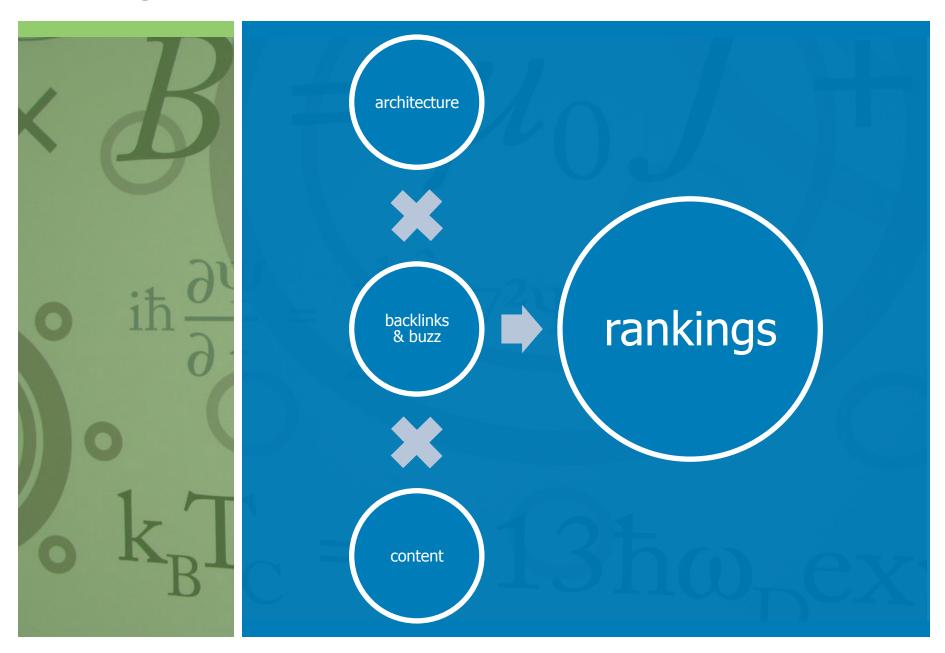

#### **Content Workflow**

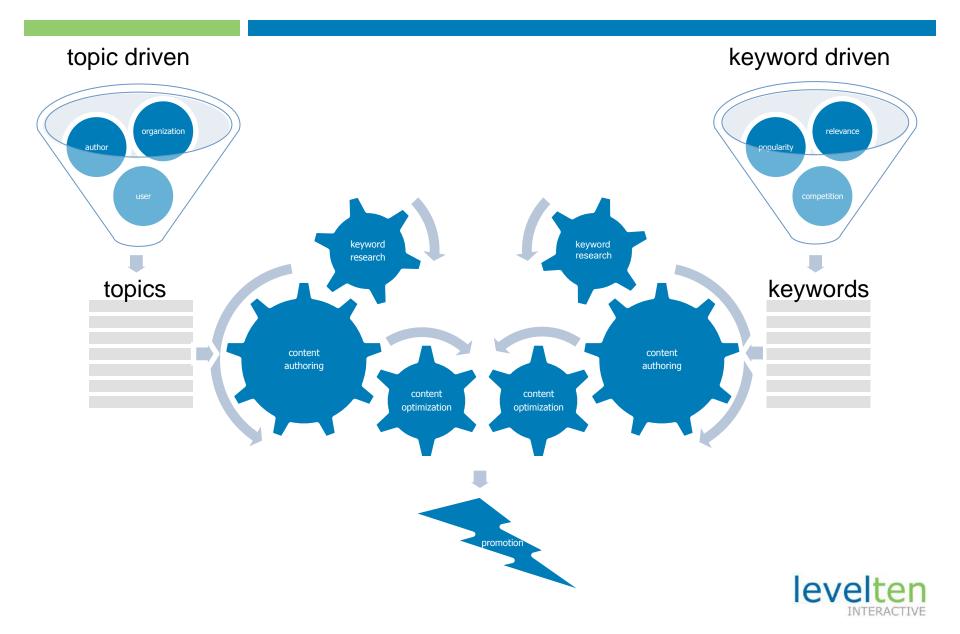

# Site Keyword Research

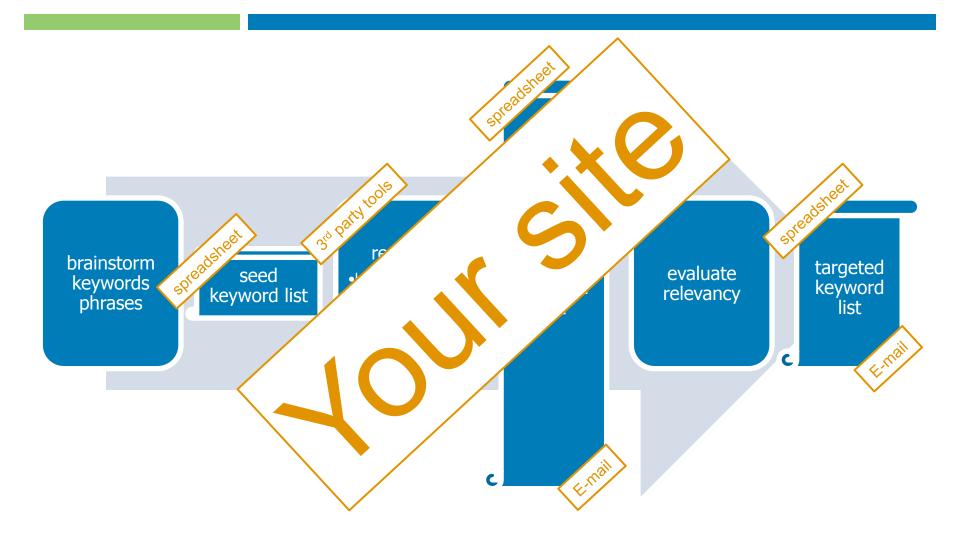

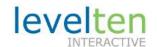

## **Exercise**

# Keyword research

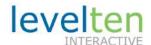

# Page Keyword Research

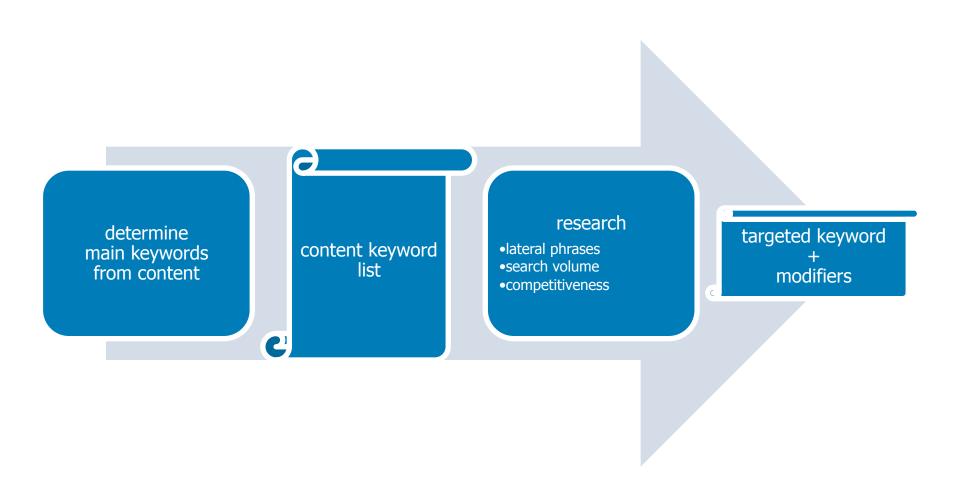

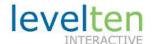

## **Content Optimization**

#### page title

- 40 75 characters
- use target keyword phrase at least one time

#### body

- 200 800 words
- include target keyword phrase 2 4 times
- keyword phrase prominence > 50%

#### meta description

• 10 – 25 words

#### meta keywords

• 1 − 15 phrases

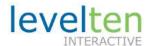

## **Exercise**

# Content analysis

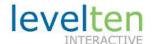

## **Exercise**

# **SEO Insight**

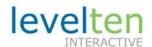

# levelten

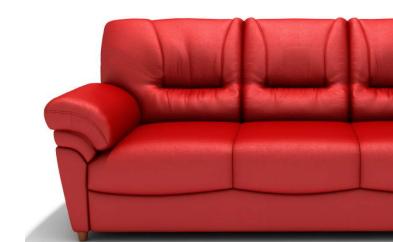

## It's Huge

- If Facebook were a country it would be the most populous nation on Earth.
- 640 Billion minutes are spent on Facebook each month
- 4 Billion YouTube videos are viewed per day
- 95% of companies use LinkedIn to find and attract talent
- 500 million tweets every day on Twitter

- 336 million active users on LinkedIn
- 289 million active users on Twitter
- 289 million active users on Instagram (photo sharing) integrated with Twitter.
- Periscope (Live-broadcasting, great for events) with users watching 40 years of video per day.

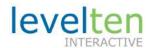

## Why Social

Facebook has 1.39 billion users. 50% log on per day.

- Most effective way to create awareness (latent need)
- People trust people
- Enables champions
- Social boosts search

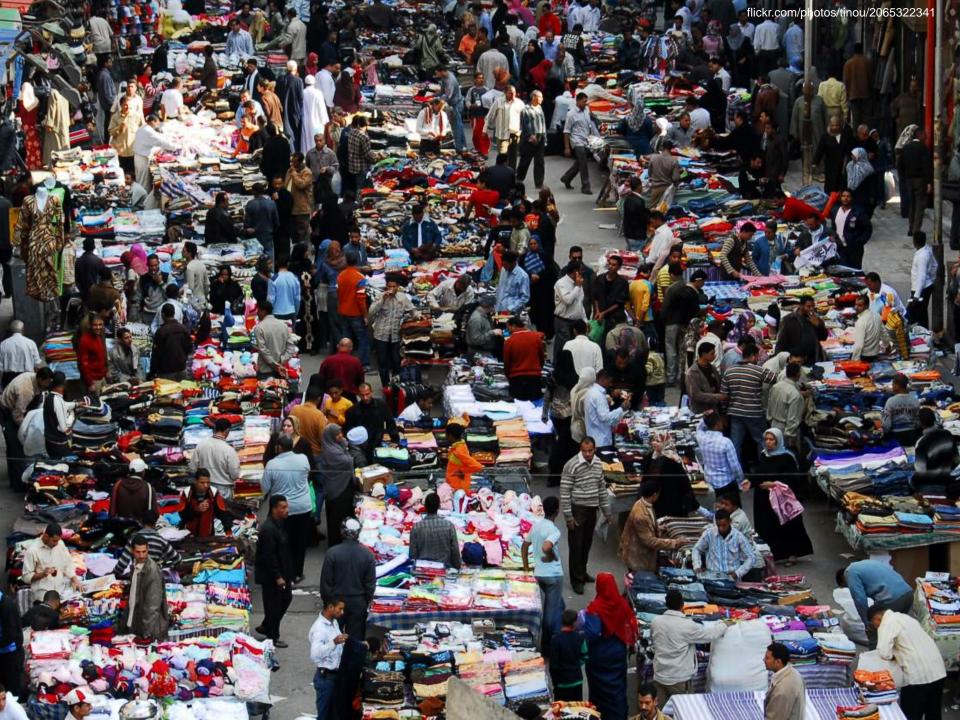

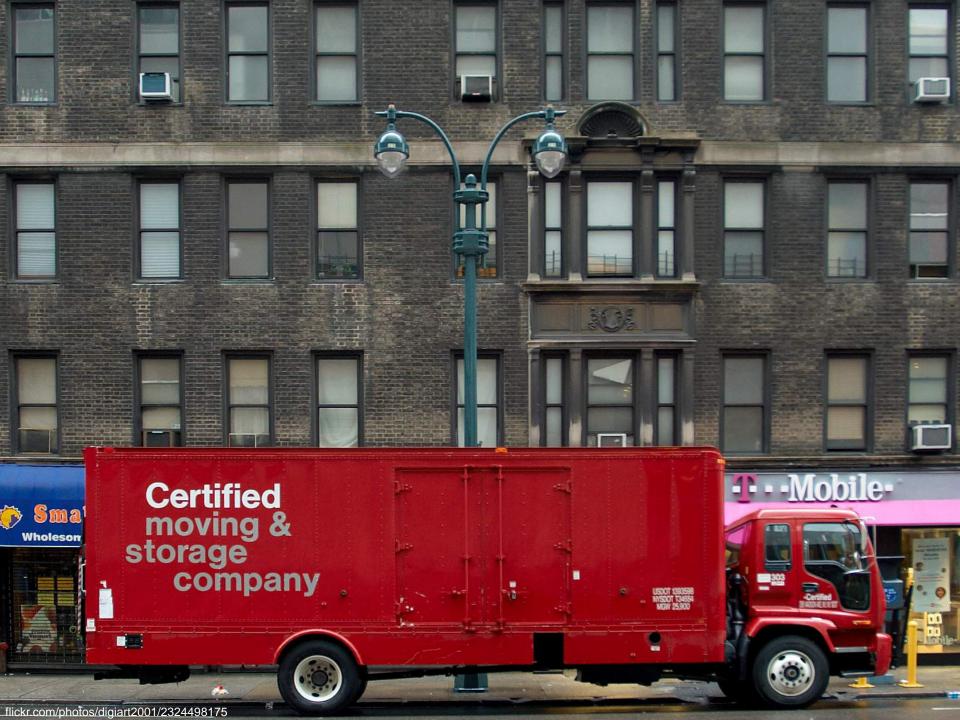

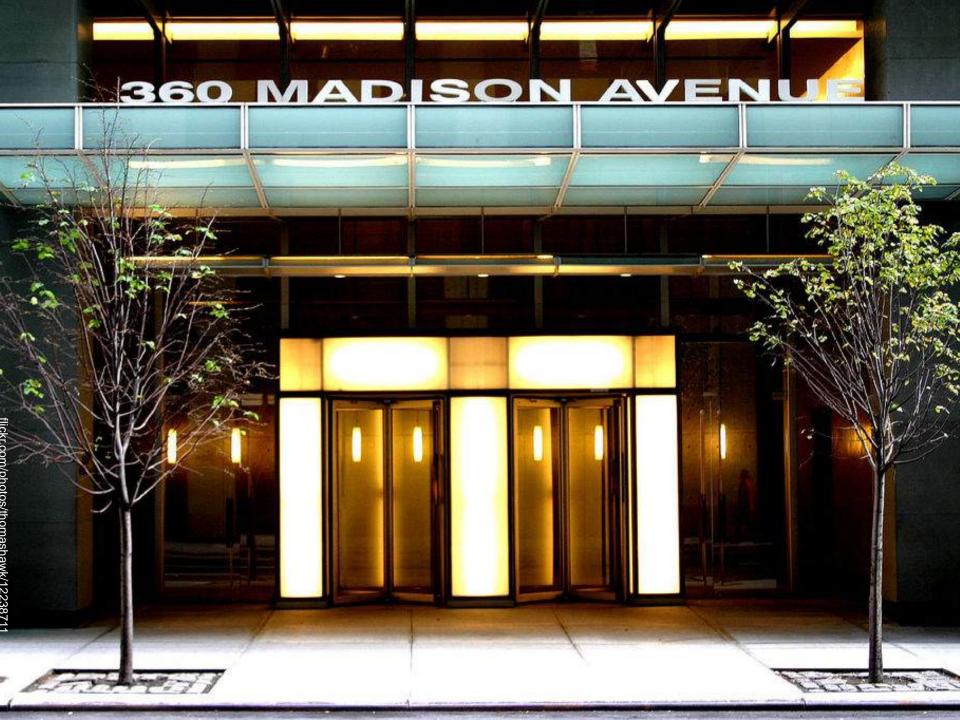

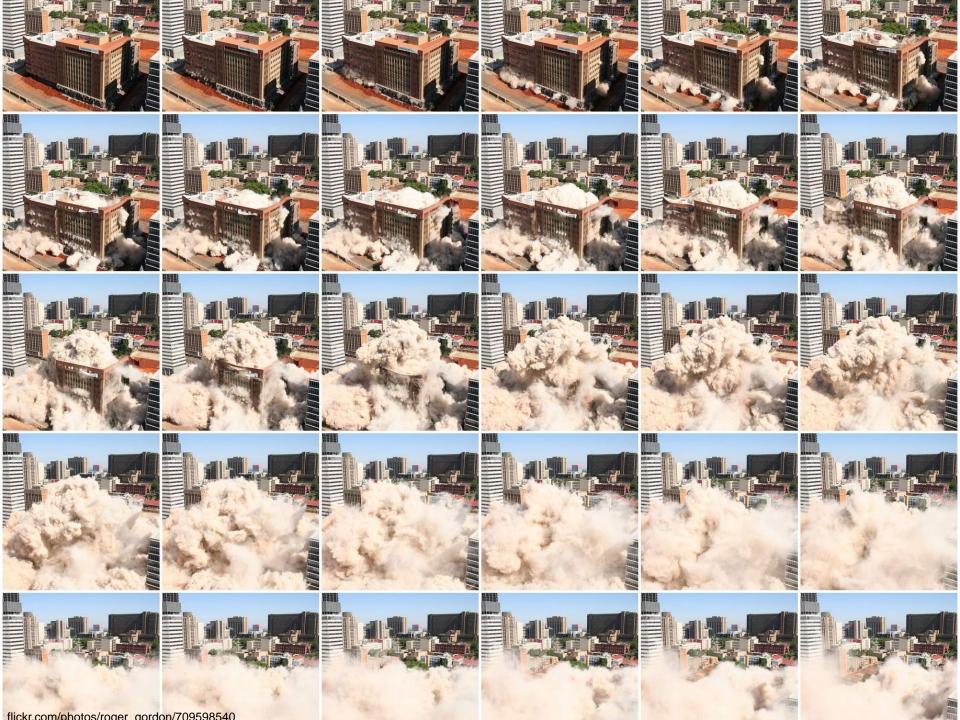

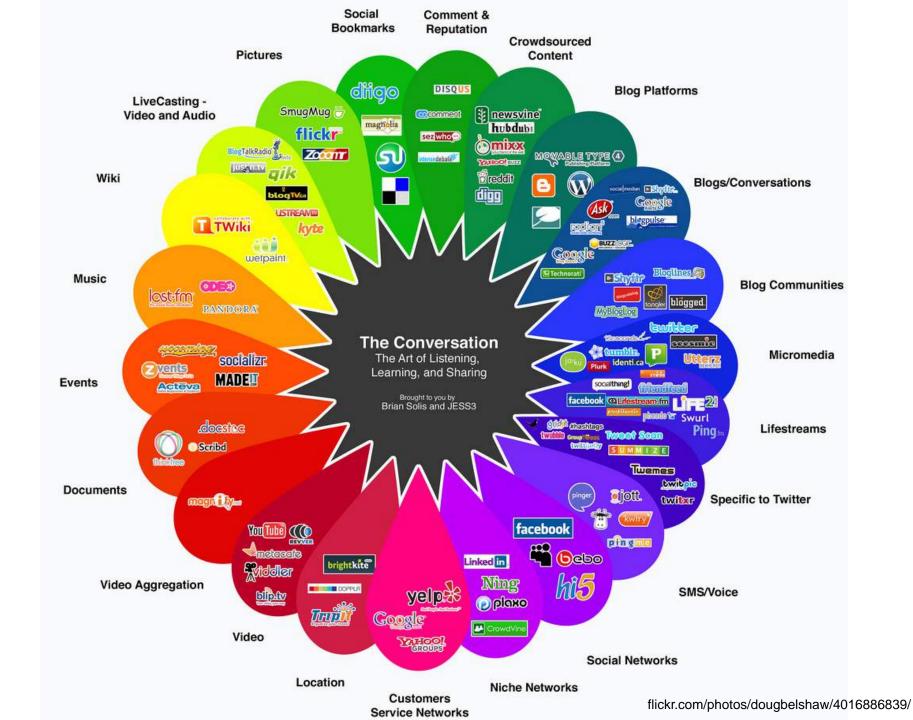

## Why Social Media

#### reach

- where the masses are
- connected
- influencers
- sharing minded

#### interaction

- preferred channels
- free advanced tools
- familiar tools

#### engagement

- viral content
- two way conversation
- human

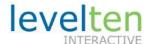

### Step By Step – Getting Started

- Create social networking accounts and pages on Facebook, Twitter, LinkedIn Company Pages/Groups Google+, YouTube or Instagram for your business
  - Complete each bio (In most cases under 140 characters)
  - add the location of your company
  - add the URL of your website
  - add your field of industry
  - contact information where applicable.
- 2. Add social network profile links to your site
- 3. Add social sharing and bookmarking links to your site
- 4. Add Facebook, Twitter or other relevant widgets to your site

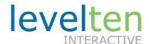

# Social Media Integration

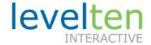

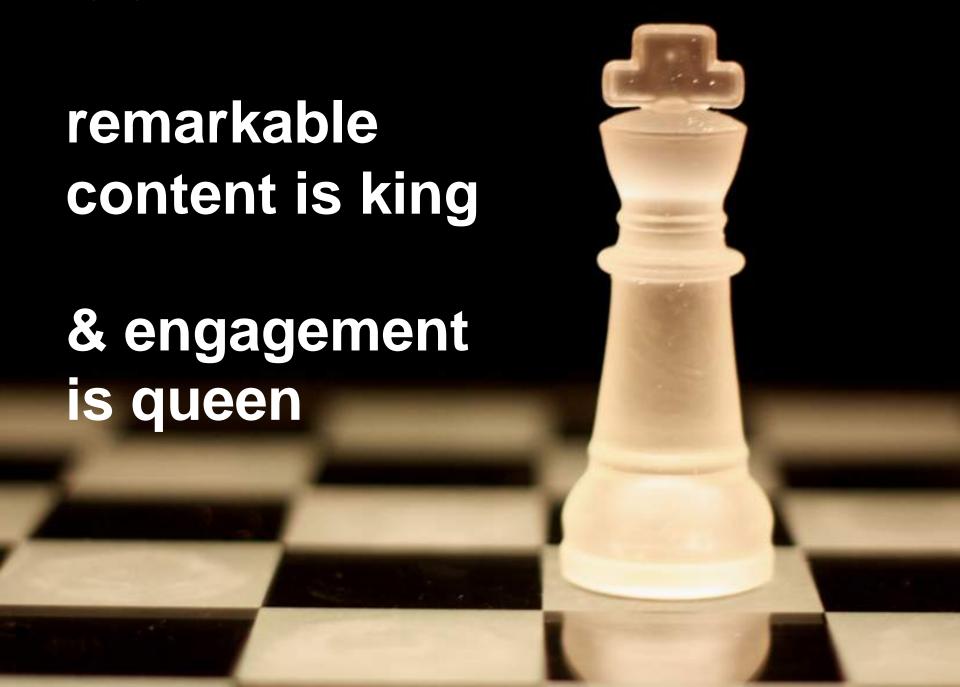

## Read more

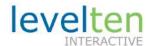

# Social Sharing

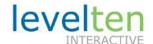

# **Social Commenting**

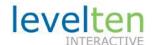

## Creating a Great Attraction Website

#### **Promote**

Remarkable Content

SEO Social sharing Feeds Email promotion

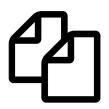

**Attraction Content** 

**Impress** 

High-impact theme Styled layouts Multi-media Fast load time Responsive

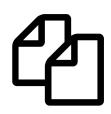

**Brochure Content** 

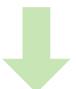

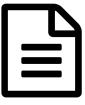

Contact Us Form

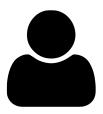

Sales Leads

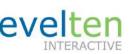

Engage

Taxonomy
Quality search
Recommendations
Social commenting
Social sharing
Subscribing

#### Thank You!

## Tom McCracken

LevelTen Interactive

Director

Phone: 214.887.8586

Email: tom@leveltendesign.com

Twitter: @levelten\_tom

Blog: <u>leveltendesign.com/blog/tom</u>

LinkedIn: linkedin.com/in/tommccracken

flickr.com/photos/dcsf2010/4561985806

flickr.com/photos/x-foto/4923221504

flickr.com/photos/slack13/2683947718

flickr.com/photos/23912576@N05/3902271512

flickr.com/photos/acmace/441065062

flickr.com/photos/jenaardell/4434366505

flickr.com/photos/deciter\_interactions/4052969929

flickr.com/photos/svenwerk/858381180

flickr.com/photos/fredcavazza/3428921418

flickr.com/photos/tinou/2065322341

flickr.com/photos/svenwerk/858381180

flickr.com/photos/nilson/255662963

flickr.com/photos/genista/3432987963

flickr.com/photos/vernhart/1073265478

flickr.com/photos/paullew/4304362073

flickr.com/photos/soldiersmediacenter/397695157

flickr.com/photos/28634332@N05/4054720616

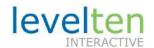